# **O USO DO SPRING NO MAPEAMENTO DO DESFLORESTAMENTO DA AMAZÔNIA**

*Eliana Maria Kalil Mello José Carlos Moreira João Roberto dos Santos Yosio Edmir Shimabukuro Valdete Duarte*

*Instituto Nacional de Pesquisas Espaciais (INPE) Av. dos Astronautas, 1758 CEP:12201-970 São José dos Campos,SP*

> *e-mail: kalil@ltid.inpe.br jroberto@ltid.inpe.br yosio@ltid.inpe.br valdete@ltid.inpe.br; moreira@dpi.inpe.br*

*Telefone: (012) 345-6487 Fax: (012) 345-6468*

## **RESUMO**

Este trabalho estabelece o procedimento aplicativo, atualmente em uso pelo INPE, para identificar e mapear áreas desflorestadas na Amazônia Brasileira, através de processamento digital de imagens TM/Landsat. Utiliza-se o Modelo Linear de Mistura Espectral, implementado no Sistema de Processamento de Informações Georreferenciadas – SPRING/INPE, que transforma as bandas originais TM3(0,63-0,69μ m), TM4 (0,76-0,90μ m) e TM5(1,55-1,75μ m), em imagens-fração "sombra", "vegetação" e "solo", numa abordagem que tem permitido automatizar a discriminação das áreas de fisionomia florestal daquelas desflorestadas, resultante de um processo antropogênico dinâmico que vem se caracterizando ao longo das últimas décadas. Isso, em razão do aumento da fronteira agropastoril ou mesmo, ocasionado pela exploração madeireira. A Amazônia brasileira é coberta por 229 imagens TM/Landsat e para demonstrar a operacionalização desta abordagem, que está sendo efetivada inicialmente nas cenas que cobrem o denominado "arco do desflorestamento", onde as ações de fiscalização governamental têm maior prioridade, foi selecionada uma área no Estado de Rondônia, coberta pela imagem WRS 231/67.

### **ABSTRACT**

The objective of this work is to establish an operational procedure, actualy in use at INPE, to identify and map deforested

areas in Brazilian Amazon based on digital classification of Landsat TM images. The Mixing Model Algorithm avaliable in the software package SPRING, developed at INPE, transforms the original Landsat bands: TM3(0,63-0,69μ m), TM4(0,76- 0,90μ m) e TM5(1,55-1,75μ m) into shade vegetation and soil fraction-images in which forest and deforested areas present a large distinction. The Brazilian Amazon requires 229 Landsat TM images to cover the entire region, in order to demonstrate the operational feasibility of this approach, which is been applied to the critical region ("ARCO DO DESFLORESTAMENTO"), where governamental fiscalization actions have a highest priority, it was selected an area at Rôndonia state, covered by Landsat TM image: WRS 231/67.

# **1. INTRODUÇÃO**

O impacto da ação do homem sobre florestas tornou-se um importante tópico de pesquisas nas últimas décadas. A retirada da cobertura florestal pode introduzir mudanças nos ciclos hidrológicos e bio-geoquimicos, alterar ecossistemas e destruir espécies.

A Hiléia Amazônica, a maior floresta do planeta, tem sido objeto de inúmeros estudos de avaliação da área desflorestada; como por exemplo os registros de Tardin, et allie, 1980, Fearnside,P.M.et allie, 1990 e Shimabukuro, et allie, 1997.

Imagens do satélite Landsat são a fonte de informações de maior viabilidade na realização de tais estudos devido à grande extensão da Amazônia e às dificuldades de acesso à região..

O presente trabalho estabelece o procedimento aplicativo, atualmente em uso pelo INPE, para identificar e mapear áreas desflorestadas na Amazônia Brasileira, através de processamento digital de imagens TM/Landsat. Utiliza-se o Modelo Linear de Mistura Espectral, implementado no Sistema de Processamento de Informações Georreferenciadas – SPRING/INPE, que transforma as bandas originais TM3(0,63-0,69μ m), TM4 (0,76-0,90μ m) e TM5(1,55-1,75μ m), em imagens-fração "sombra", "vegetação" e "solo", numa abordagem que tem permitido automatizar a discriminação das áreas de fisionomia florestal daquelas desflorestadas, resultante de um processo antropogênico dinâmico que vem se caracterizando ao longo das últimas décadas. Isso, em razão do aumento da fronteira agropastoril ou mesmo, ocasionado pela exploração madeireira.

# **2. ÁREA DE ESTUDO**

A Amazônia Brasileira, ou Amazônia Legal abrange cerca de 5 milhões de km².

A região dos estudos realizados pelo INPE compreende áreas exclusivamente pertencentes ao domínio de vegetação de fisionomia florestal, que corresponde a 4 milhões de km².

Esta metodologia discute com detalhe os dados mais recentes correspondentes a cena WRS 231/67, região pertencente ao "arco de desflorestamento", onde as ações de fiscalização governamental tem maior prioridade. As datas de passagem utilizadas foram 07 de julho de 1997 (Figura 1) e 12 de setembro de 1998.

Essa região escolhida tem uma complexidade de interpretação por apresentar áreas desflorestadas num "fishbone pattern", onde as propriedades rurais variam de 40 a 100 hectares e muitas vezes, o incremento anual do desflorestamento bruto é particionado aleatoriamente nas proximidades desses projetos agropastoris já implantados, numa distribuição em mínimas áreas com valores até de 6 ha, de difícil delineamento por processo de interpretação visual.

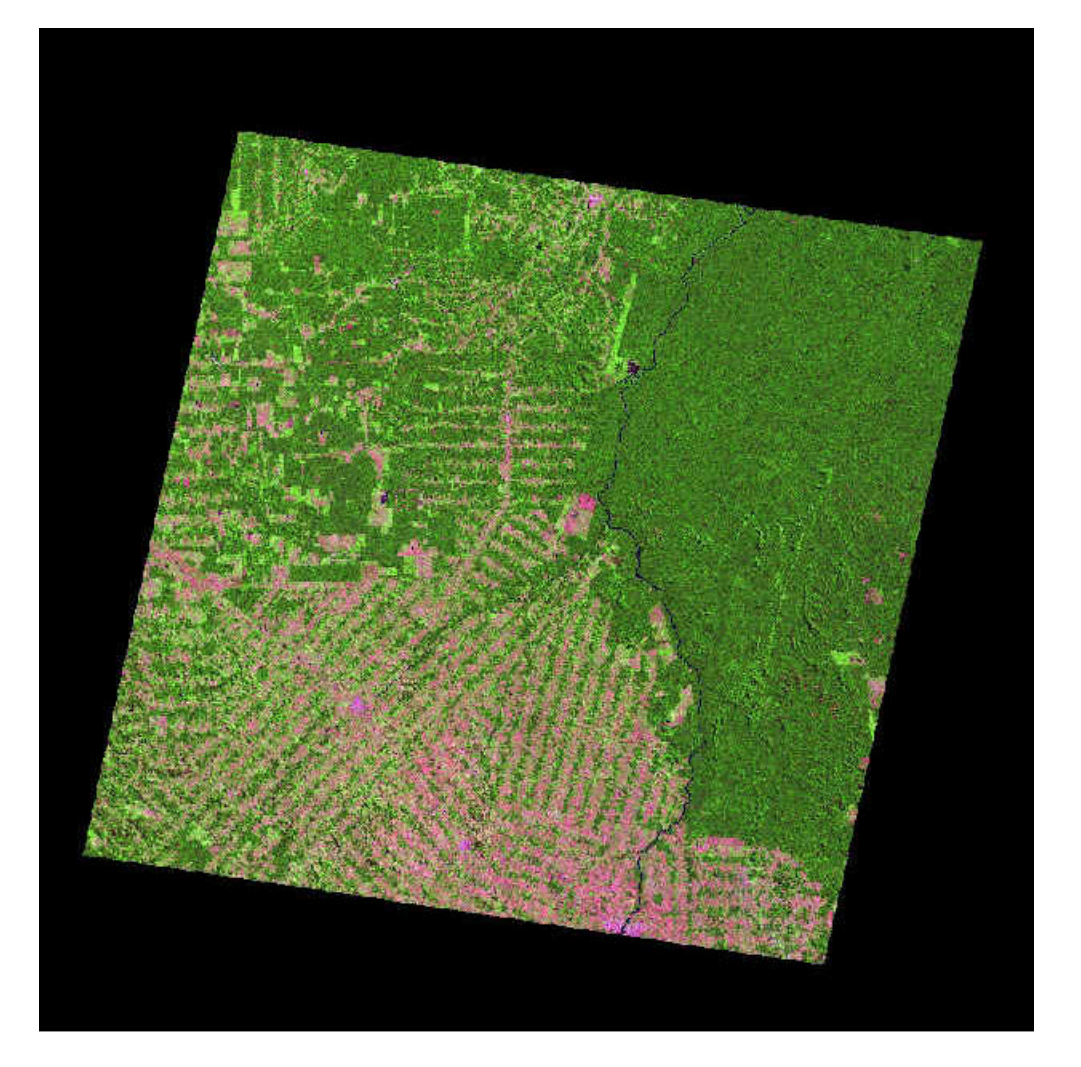

*Figura 1. Cena WRS 231/67 de 07 de julho de 1997*

### **3. O USO DO SPRING**

O produto SPRING (Sistema de Processamento de Informações Georreferenciadas) é um banco de dados geográfico de 2ª geração, desenvolvido pelo INPE para ambientes UNIX e Windows. Os sistemas desta geração são concebidos para uso em conjunto com ambientes cliente-servidor. Usualmente, tais sistemas funcionam acoplados a gerenciadores de bancos de dados relacionais.

O SPRING tem como objetivos:

-Integrar as tecnologias de Sensoriamento Remoto e Sistemas de Informação Geográfica.

-Utilizar modelo de dados orientado a objetos, que melhor reflete a metodologia de trabalho de estudos ambientais e cadastrais.

-Fornecer ao usuário um ambiente interativo para visualizar, manipular e editar imagens e dados geográficos (INPE, 1999).

A característica amigável na operação de manuseio do SPRING, o procedimento metodológico ora adotado e a série de informações geradas sobre o desflorestamento, de rápida manipulação de análise, traz um ganho de qualidade à comunidade técnico-científica que lida com as questões ambientais do país, sobretudo naqueles estudos que modelam as transformações e seus efeitos em nível global.

### **4. MATERIAL E METODOLOGIA**

### **4.1. Seleção do Material**

Em consulta aos arquivos do Departamento de Geração de Imagens do INPE/CPta, foram analisadas as imagens do ano de interesse e selecionadas aquelas com cobertura de nuvens mínima e com melhor visibilidade.

As imagens de satélite foram processadas com introdução de correções de sistema, com nível de correção geométrica igual a 5, isto é, correção geométrica básica com reamostragem por "vizinho mais próximo" e em projeção UTM, gerando um produto cartográfico com erro interno igual a 50 m.

Após selecionadas as bandas TM3(0,63-0,69μ m), TM4(0,76-0,90μ m) e TM5(1,55-1,75μ m) estes dados digitais foram gravados em CD-ROM.

#### **4.2. Georreferenciamento das Imagens LANDSAT-TM**

#### **Leitura da imagem**

O módulo IMPIMA do produto SPRING foi utilizado neste trabalho, para se obter uma imagem no formato GRIB(Gridded binary), através de leitura de imagens por dispositivo CD-ROM, adquiridas a partir dos sensores Landsat-TM.

#### **Criação do Banco de Dados e Projeto**

A partir da criação de um banco de dados e do projeto pode-se receber as imagens para analisadas no Sistema de Processamento de Informações Georreferenciadas (SPRING). Este banco contém os planos de informação para as categorias imagem e mapeamento temático representando as bandas espectrais de interesse. Os temas definidos foram floresta (floresta tropical densa até o cerradão), não floresta (áreas ocupadas com cerrado e com afloramento rochoso), desflorestamento e água.

#### **Registro**

O registro de uma imagem compreende uma transformação geométrica que relaciona coordenadas de imagem (linha, coluna) com coordenadas de um sistema de referência.

O georreferenciamento das imagens neste trabalho, foi feito registrando a primeira data com cartas topográficas, através da aquisição de poucos pontos de controle, já que trata-se de imagens nível 5. O SPRING pode reconhecer imagens TM-Landsat com correção geométrica de sistema e tratá-las de modo especial durante o registro.

A correção de sistema baseia-se no uso de parâmetros físicos inerentes à situação de aquisição de cada imagem (efemérides e atitude da plataforma, sistema de imageamento do sensor e modelo de referência para a Terra). Como resultado obtém-se uma imagem em que os pixels já observam um posicionamento relativo condizente com o de um certo sistema de projeção, restando apenas uma translação residual oriunda da incerteza na posição do satélite. Trata-se de uma imagem cuja geometria interna está bem resolvida e não necessita ser modelada por transformações polinomiais. Outra vantagem se relaciona ao fato de que os pontos de controle não precisam estar bem distribuídos por toda a àrea a ser registrada.

A segunda data foi registrada com a anterior, já georreferenciada.

Importação das imagens

A última etapa realizada dentro deste item foi a importação das imagens para o projeto criado anteriormente.

#### **4.3. MODELO LINEAR DE MISTURA**

O modelo linear de mistura espectral visa estimar a proporção dos componentes solo,vegetação e sombra, para cada pixel, a partir da resposta espectral nas diversas bandas do TM, gerando as imagens-fração solo, vegetação e sombra (Shimabukuro e Smith,1991).

O modelo de mistura espectral pode ser escrito como:

## **r <sup>i</sup>= a\*vege<sup>i</sup> + b\*solo<sup>i</sup> + c\*sombra<sup>i</sup> + e<sup>i</sup> ,**

onde **r i** é a resposta do pixel na banda **i**; **a**, **b** e **c** são as proporções de vegetação, solo e sombra (ou água); **ei** é o erro na banda **i** e **<sup>i</sup>** indica a banda do TM.

Foram utilizadas as bandas 3, 4 e 5 do Landsat-TM, formando um sistema de equações lineares que pode ser resolvido utilizando o método dos Mínimos Quadrados Ponderado (Shimabukuro e Smith,1991).

As três bandas sintéticas geradas representam a proporção de vegetação, de solo e de sombra existente em cada pixel da imagem.

Neste trabalho foi utilizada somente a imagem fração sombra, pois ela proporciona um grande contraste entre áreas florestadas, de média quantidade de sombras e áreas desflorestadas, com baixa quantidade de sombras (Figura 2).

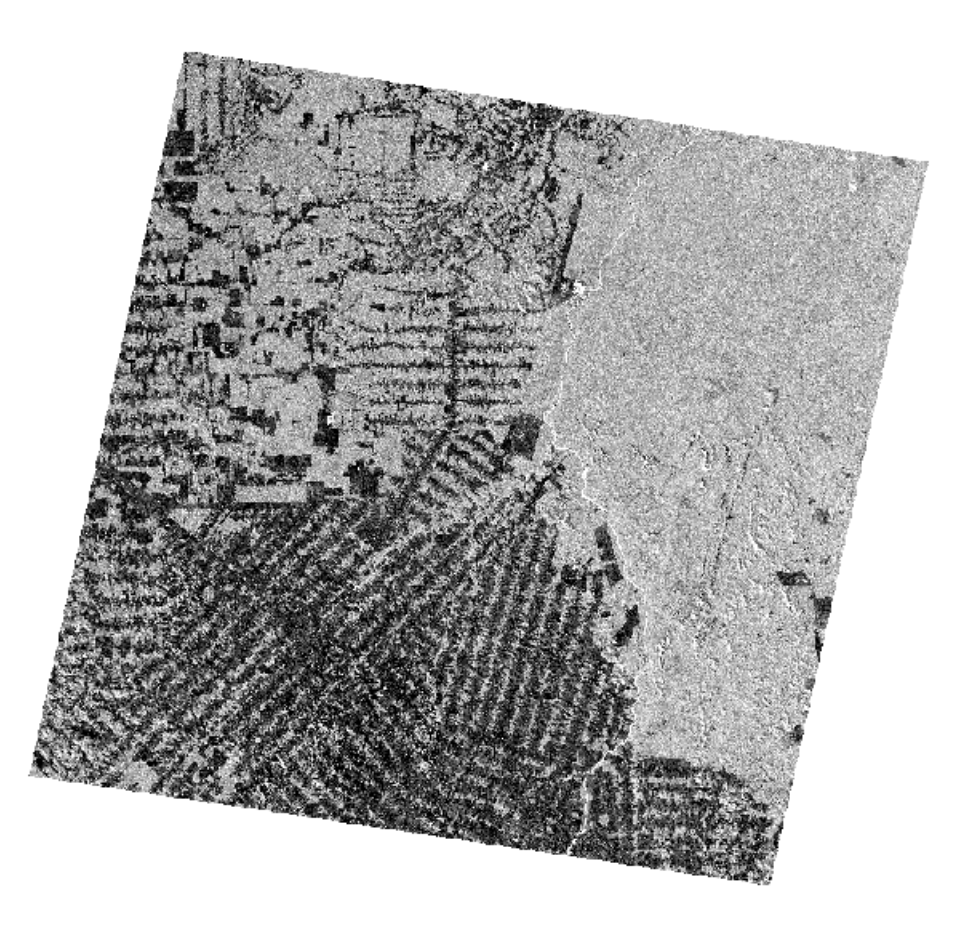

*Figura 2. Imagem fração sombra da cena WRS 231/67 de 07 de julho de 1997*

### **4.4. SEGMENTAÇÃO DA IMAGEM FRAÇÃO-SOMBRA**

A segmentação de imagem é uma técnica de agrupamentos de dados, na qual somente as regiões espacialmente adjacentes podem ser agrupadas(INPE-DPI,1996).

Para realizar a segmentação é necessário definir dois limiares:

a)o limiar de similaridade, limiar mínimo, abaixo do qual duas regiões são consideradas similares e agrupadas em uma única região; e

b)o limiar de área, valor de área mínima, dado em número de pixels, para que uma região seja individualizada (Bins et al.,1993).

A imagem fração-"sombra", gerada a partir do programa de Modelo Linear de Mistura Espectral na imagem original das três bandas ópticas, de passagem do satélite em 07 de julho de 1997, foi segmentada pelo método de crescimento de regiões, utilizando os limiares de similaridade e de área 8 e 16, respectivamente.

O mesmo procedimento foi adotado para segmentar a passagem de 12 de setembro de 1998. Informações adicionais sobre o processo de segmentação podem ser encontradas em Shimabukuro et al.,1997 e 1998.

#### **4.5. CLASSIFICAÇÃO DA IMAGEM FRAÇÃO-SOMBRA SEGMENTADA**

Posteriormente ao processo segmentador, a imagem fração foi classificada por algorítmo não supervisionado (ISOSEG). O classificador ISOSEG (Bins et al.,1993) é um algoritmo de agrupamento de dados não-supervisionado para classificar regiões de uma imagem segmentada.

As regiões são caracterizadas por seus atributos estatísticos de média e matriz de covariância, e também pela área. No presente trabalho foi utilizado o limiar de aceitação igual a 99% e os temas resultantes da classificação foram associados às classes definidas no banco de dados.

### **5. RESULTADOS**

Mapeamento da Extensão-1997, Edição e Incremento-1998

O mapeamento temático foi realizado tendo como definição as classes de floresta, não-floresta, desflorestamento e àgua (Figura 3), cujos delineamentos foram editados e auditados por fotointérpretes experientes para estabelecer a acurácia do produto-resultante.

Os polígonos de incremento identificados e mapeados visualmente no Prodes (INPE,1999) foram digitalizados através de um "scanner" e incorporados ao levantamento de desflorestamento anteriores ou extensão do desflorestamento para o ano de 1997. Este processo foi utilizado para verificação do mapeamento digital e auxiliar na edição dos temas de interesse.

Após a conclusão da edição para o mapeamento do desflorestamento do ano de 1997 foi realizado o levantamento do incremento para 1998.

A cena 98 foi registrada com a cena anterior que continha a extensão do desflorestamento bruto daquela região. Utilizando o LEGAL(Linguagem Espaço–Geográfica baseada em Álgebra-INPE-DPI,1998), foi possível eliminar da imagem os polígonos já anteriormente classificados como desflorestamento em 1997. Isto foi realizado para demonstrar a capacidade da abordagem na detecção do incremento do desflorestamento bruto no período de 97/98 considerado, o que sem dúvida, é de suma importância para estabelecer a magnitude, a direção e a estimativa da taxa média anual do processo de antropização, permitindo subsidiar os estudos de causas/efeitos para um maior aprimoramento dos programas de fiscalização, sustentabilidade e conservação da biodiversidade de áreas na Amazônia.

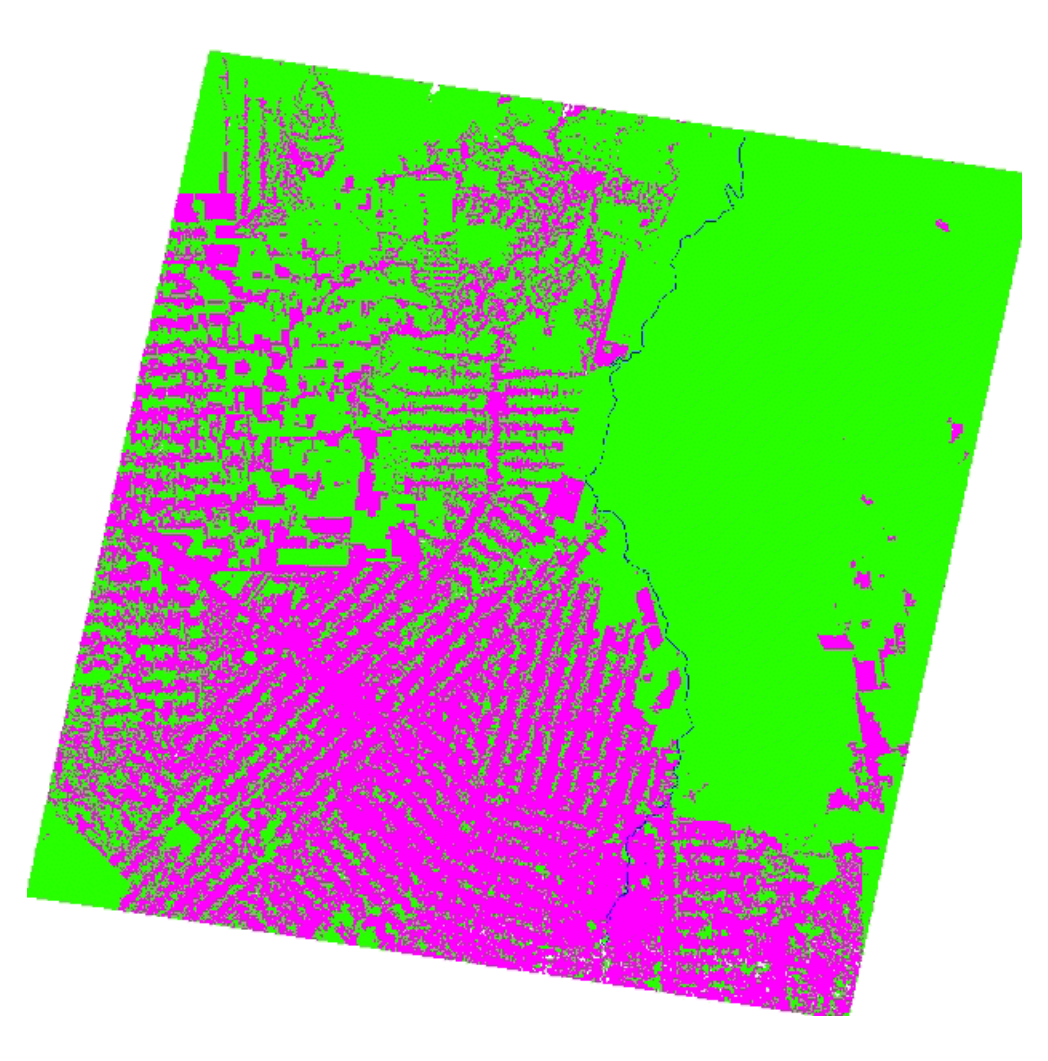

#### *Figura 3. Mapeameno da imagem fração sombra de 07 de julho de 1997*

### **6. CONCLUSÃO**

O procedimento utilizado neste trabalho mostra ser viável realizar o mapeamento da extensão e do incremento do desflorestamento da Amazônia Legal, usando o SPRING, através de técnicas de segmentação e classificação da imagem sintética sombra derivada do modelo de mistura espectral.

O resultado gerado representa 80 a 90% do esforço fotointerpretativo e da fase de geração dos dados digitais realizados no PRODES (Projeto de Estimativa do Desflorestamento Bruto da Amazônia), através da análise visual das imagens Landsat-TM.

O produto é georreferenciado, eliminando as distorções geométricas e conseqüente falta de ajuste dos polígonos que ocorriam anteriormente no PRODES em áreas complexas, além de possibilitar o levantamento extensivo multitemporal de uma mesma região.

Além disto ele gera um banco de dados sobre as áreas desflorestadas na Amazônia Legal, podendo ser integrado com dados de outras fontes, quer seja relativos às questões de limites político-administrativos e até mesmo sócio-econômicos.

# **7. REFERÊNCIAS BIBLIOGRÁFICAS**

INPE (INSTITUTO NACIONAL DE PESQUISAS ESPACIAIS), Levantamento das Áreas Desflorestadas na Amazônia Legal no período de 1991-1997 e arco 98, Separata, São José dos Campos, 1999.

INPE-DPI. SPRING, Manual do usuário, São José dos Campos, 1999. (E-mail:http://www.inpe.br/spring).

Shimabukuro, Y.E.; Batista, G. T.; Mello, E.M.K.; Moreira, J.C.; Duarte V. Using shade fraction image segmentation to evaluate deforestation in Landsat Thematic Mapper images of the Amazon Region, International Journal of Remote Sensing, vol. 19, no. 3, 535-541, 1998.

INPE (INSTITUTO NACIONAL DE PESQUISAS ESPACIAIS), Levantamento das Áreas Desflorestadas na Amazônia Legal no período de 1991-1996 e arco 97, Separata, São José dos Campos, 1998.

Shimabukuro, Y.E; Mello, E.M.K.; Moreira, J.C.; Duarte V. Segmentação e Classificação da Imagem Sombra do Modelo de Mistura para Mapear Desflorestamento na Amazônia, Relatório técnico, INPE-6147-PUD/029; maio de 1997.

INPE (INSTITUTO NACIONAL DE PESQUISAS ESPACIAIS), Levantamento das Áreas Desflorestadas na Amazônia Legal no período de 1991-1994, Separata, São José dos Campos, 1996.

Batista, G.T., Medeiros, J.S., Mello, E.M.K., Moreira, J.C., Bins, L.S. New Approach for Deforestation Assessment. Int. Symp. on Resource and Environmental Monitoring (ISPRS, Rio de Janeiro), Proceedings, 30, Part 7a, 170-174, 1994.

Bins, L.S., Erthal, G.J., Fonseca, L.M.G., Um Método de Classificação Não Supervisionada por Regiões, SIBGRAPI VI, Recife, PE, Anais, p.65-68, 1993.

INPE (INSTITUTO NACIONAL DE PESQUISAS ESPACIAIS), Deforestation in Brazilian Amazonia, Separata, São José dos Campos, May, 1992.

Shimabukuro, Y.E., Smith, J.A. The Least-Squares Mixing Models to Generate Fraction Images Derived From Remote Sensing Multispectral Data, IEEE Transactions on Geoscience and Remote Sensing, Vol. 29, p. 16-20, 1991.

Fearnside, P.M.; Tardin, A.T.; Meira Filho, L.G. Deforestation Rate in Brazilian Amazonia, INPA, INPE, 1990.Tardin, A.T., Lee, D.C.L. , Santos, R.J.R., Assis, O.R., Barbosa, M.P.S., Moreira, M.T., Silva, D., Santos Filho, C.P., Subprojeto desmatamento: Convênio IBDF/CNPq - INPE. Relatório técnico, INPE-1649-RPE/103. São José dos Campos, 1980.

| Home | Página Principal | Módulo Mix | Módulo Tecnologia |